## **Galaxy Purchasing Table of Contents**

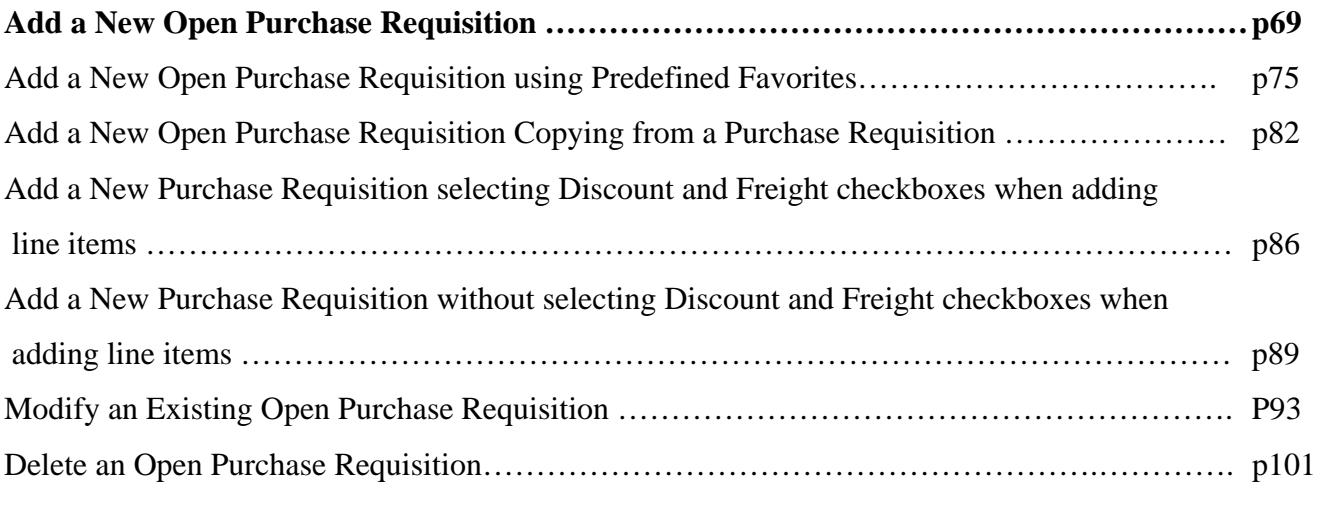

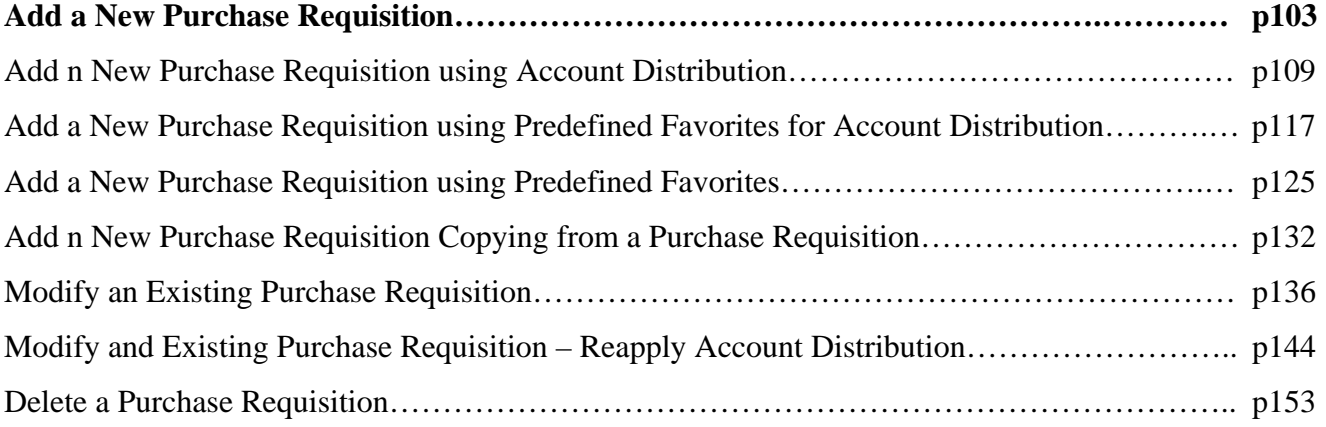